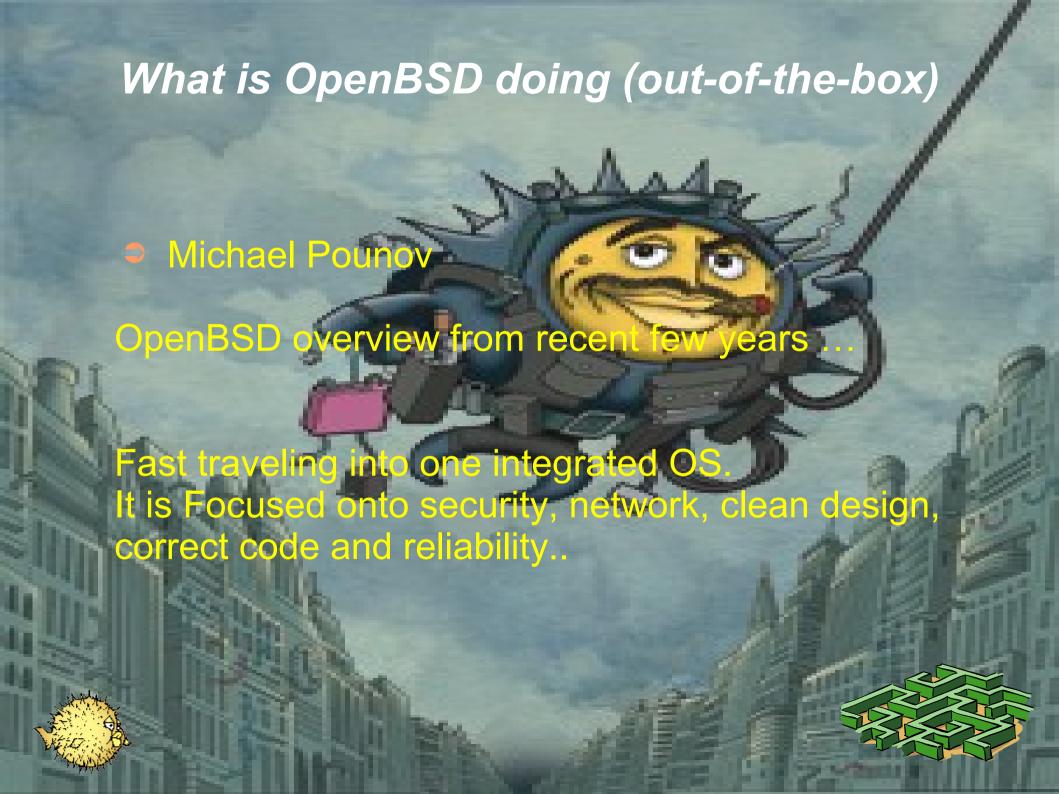

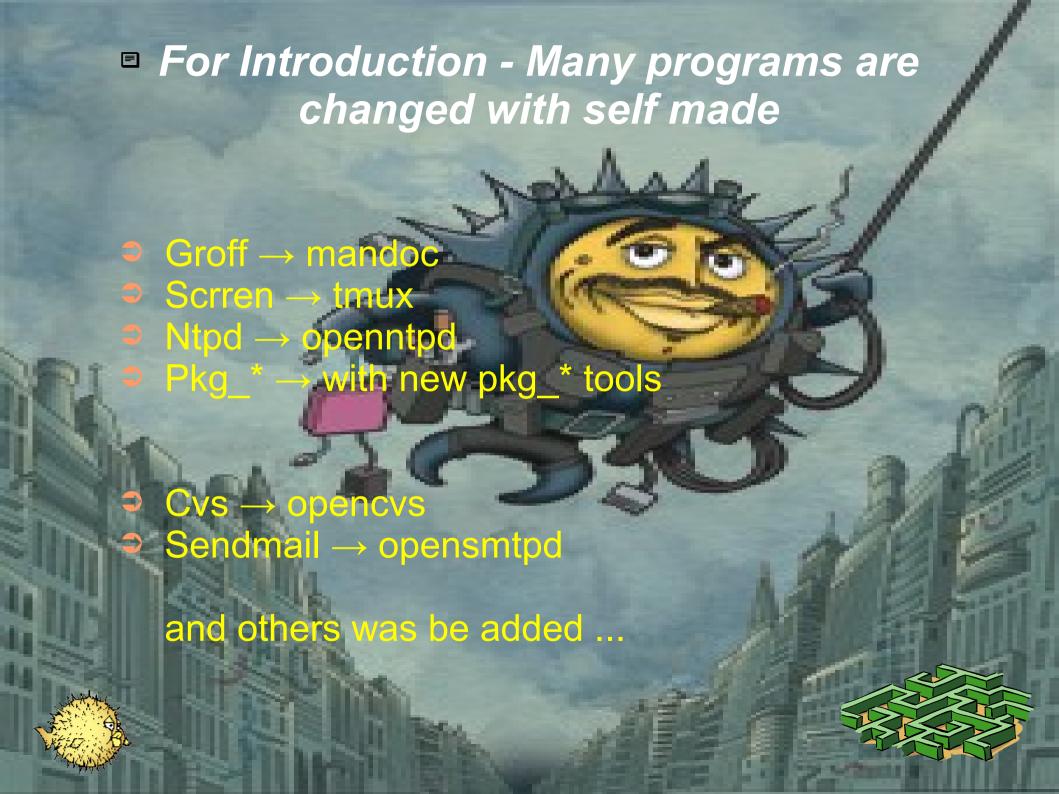

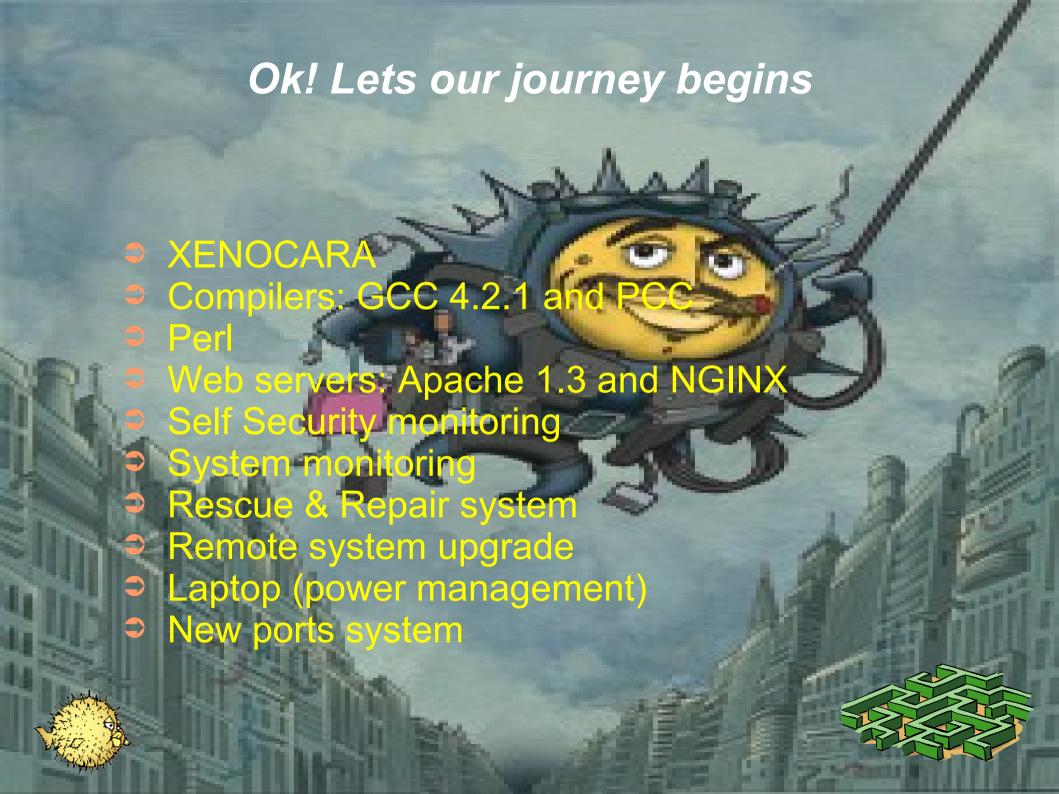

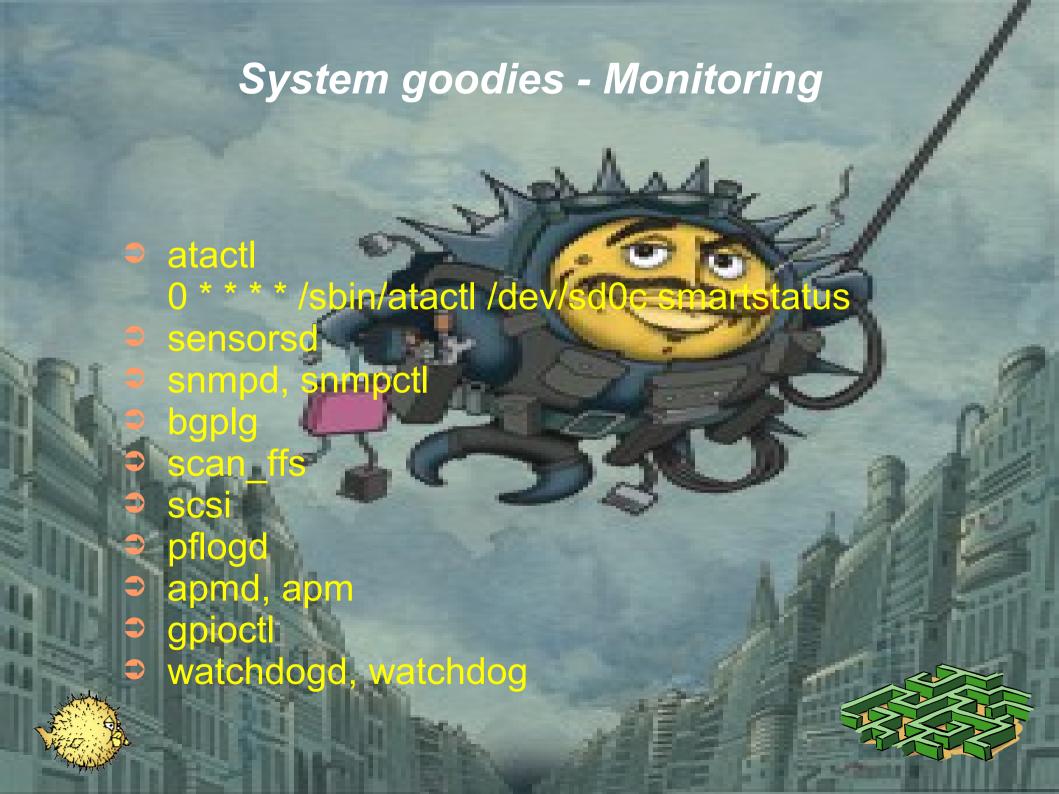

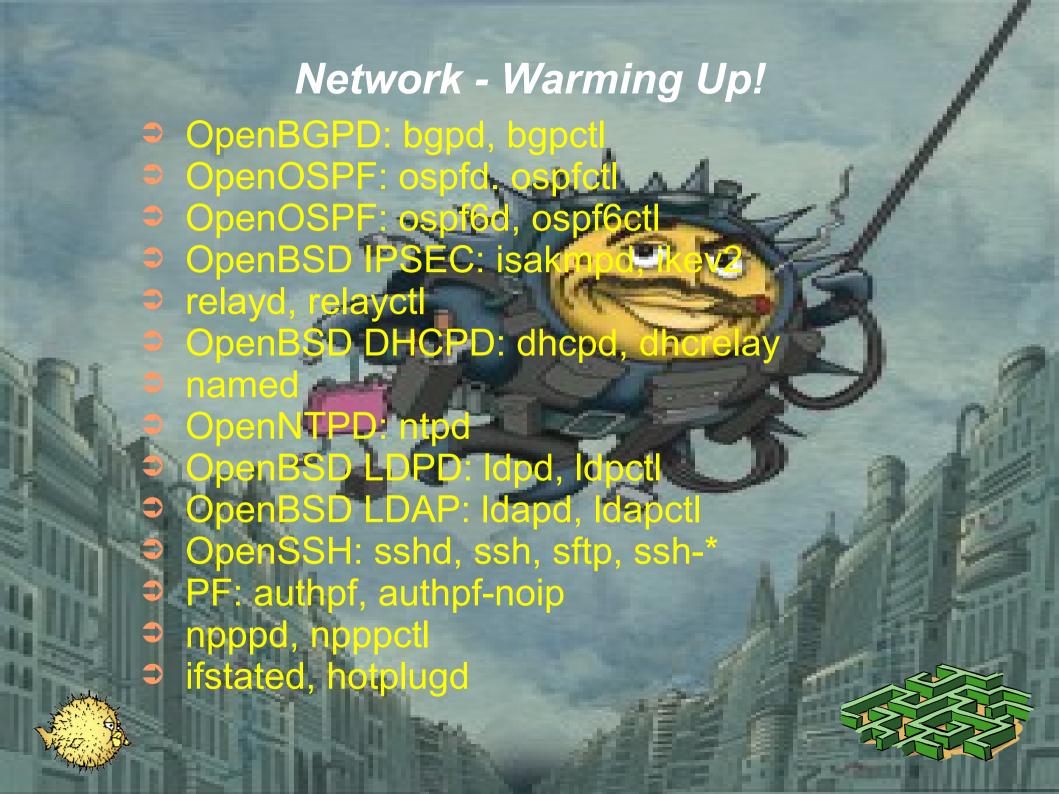

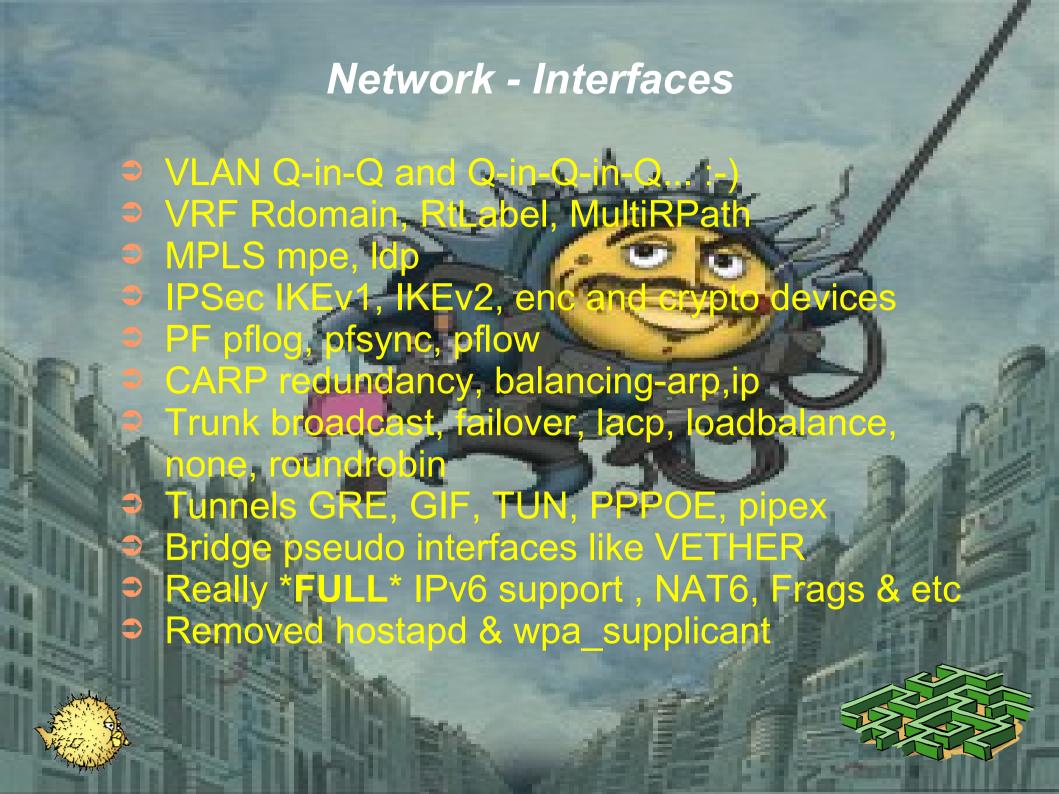

## PF - Heart of OpenBSD

- ➤ WARNING: PF is product of OpenBSD and only in there is FULLY functional!
- PF has many difference that tother neighbor's PF ports:)
- Main differences:

  match, nat-to; binat-to, rdr-to, route-to, reply-to,
  dup-to, divert-to, once, probability, prio, receivedon, rtable, tos, set hostid, set reassemble, set
  ruleset-optimization, set state-defaults, new
  anchor syntax, pflow, no-sync, new scrub syntax
- Chave you seen siberian moose? Ok, this is totally different! :-D

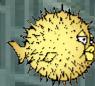

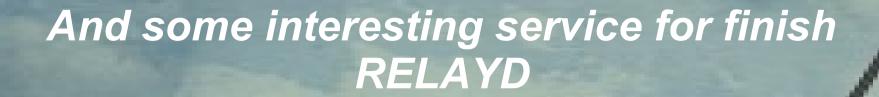

- Reverse proxy, SSL accelerated reverse pro Transparant proxy with filter
- Application redirector
- Load balancer
- Host's health monitoring
- Methods for host check: icmp, tcp, http/https,
- external scripts
  NAGIOS and MUNIN have plugins for harvesting statistics
- Modes for balancing: hash, loadbalance, roundrobin

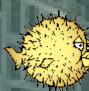

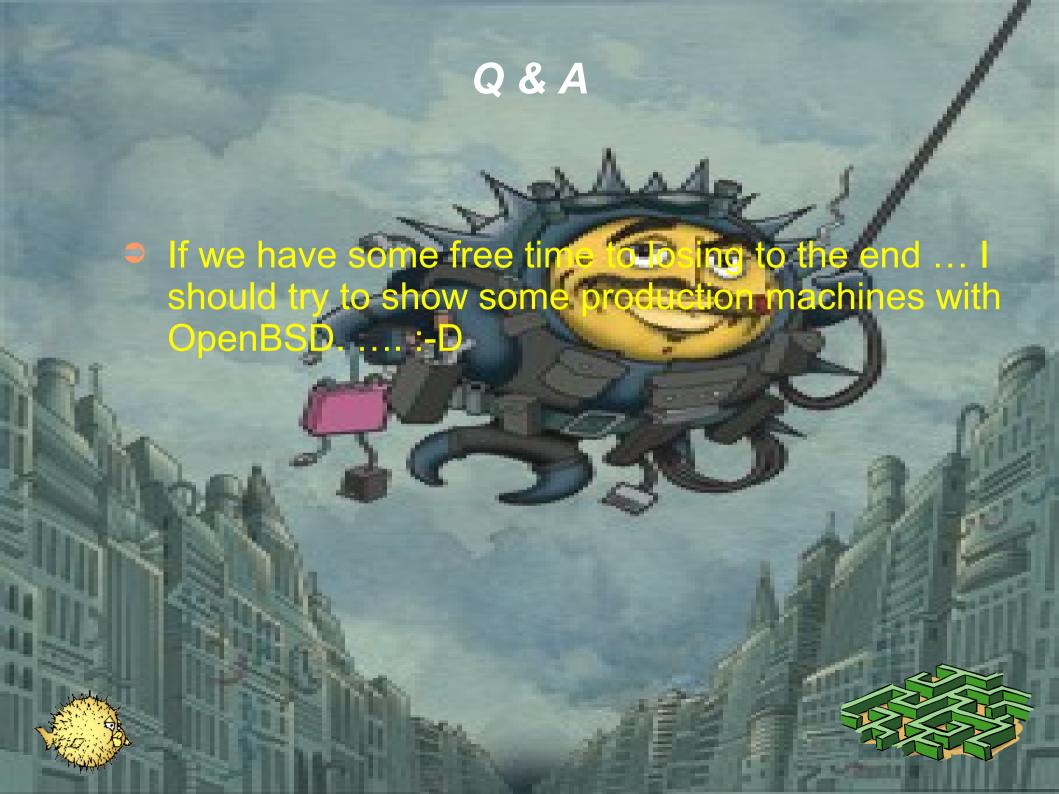

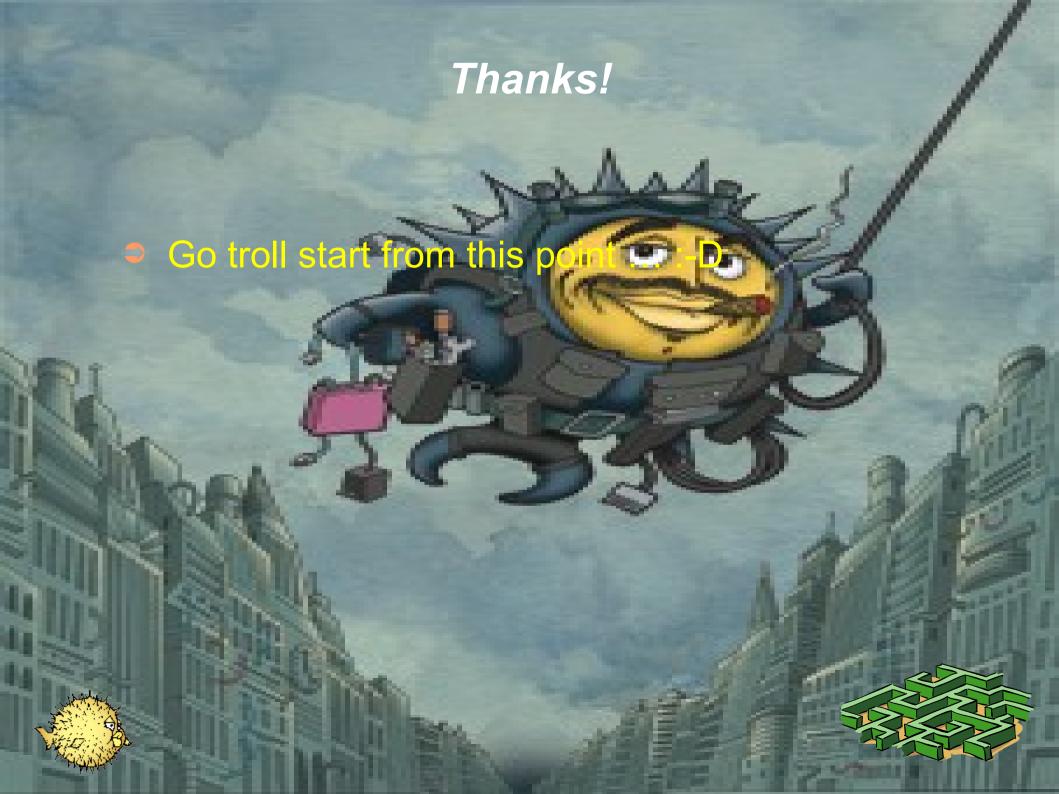